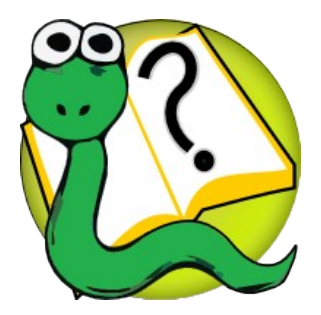

## Informatique 1 Introduction à la programmation **Mission 6 : restructuration**

Kim Mens Siegfried Nijssen Charles Pecheur

#### *approche simple*

(1) Ouverture

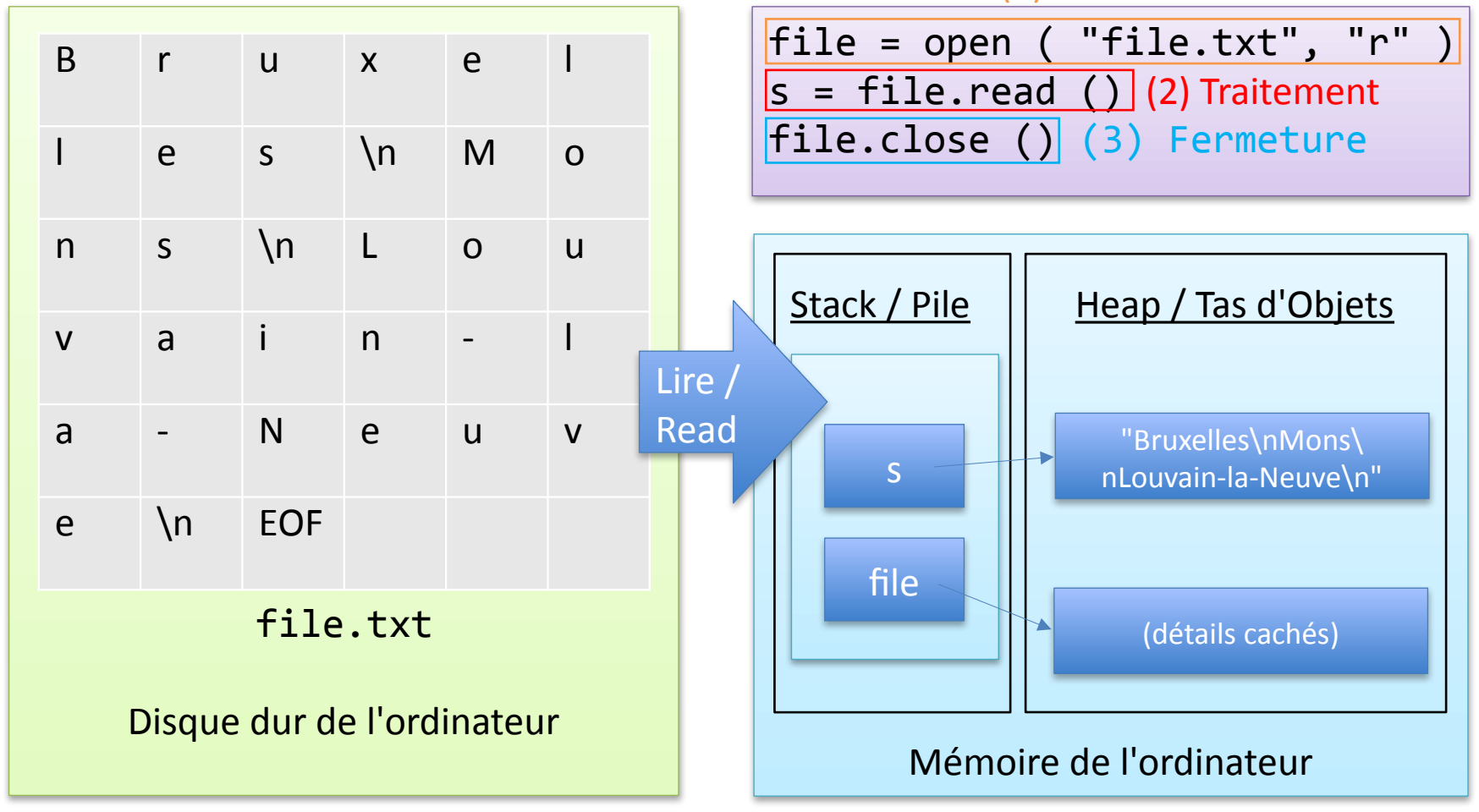

```
file = open ( "file.txt", "r" )
s = file.read()file.close ()
```

```
file = open ( "file.txt", "r" )
l = file.readlines()file.close ()
```

```
file = open ( "file.txt", "r" )
for line in file:
  print ( line )
file.close ()
```
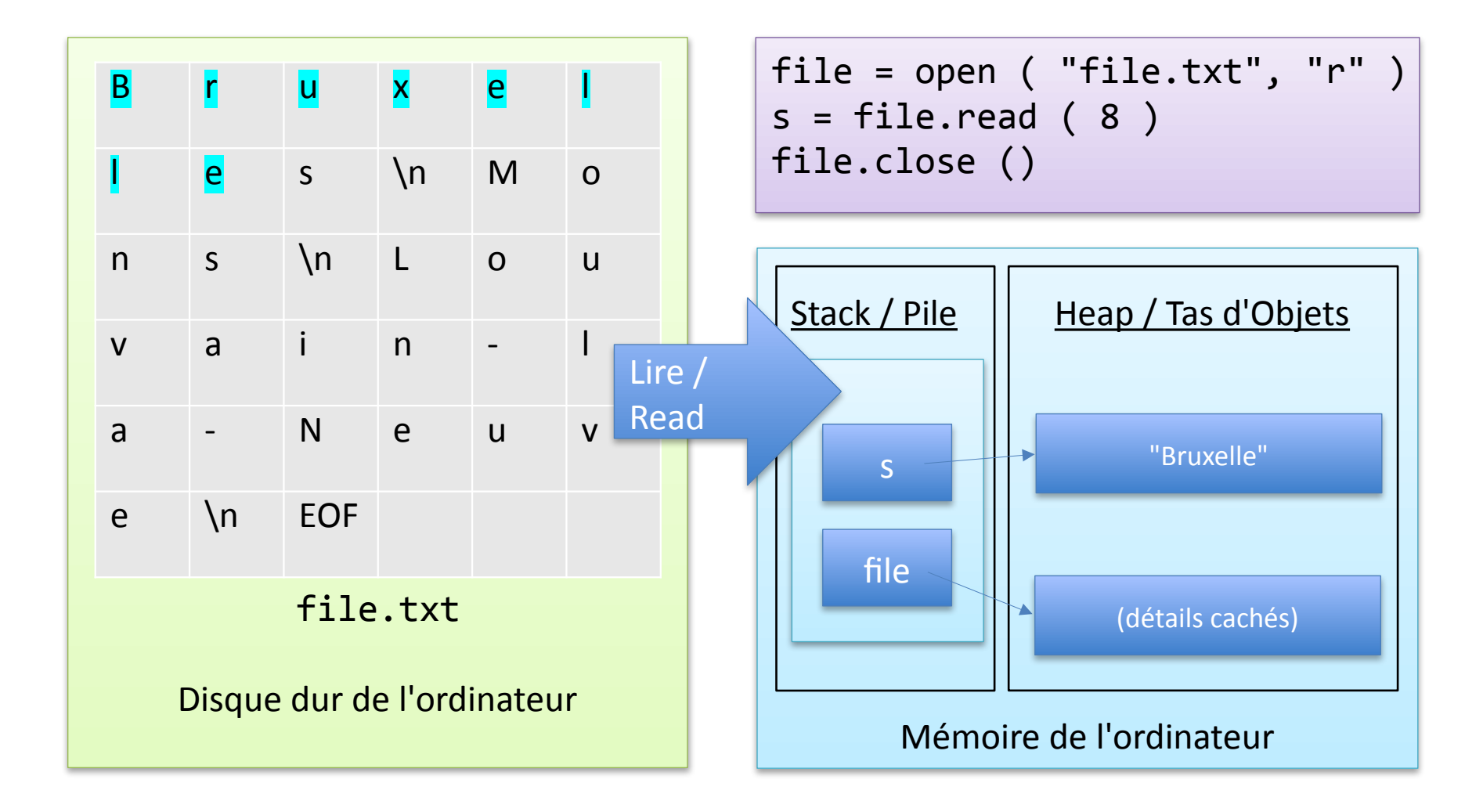

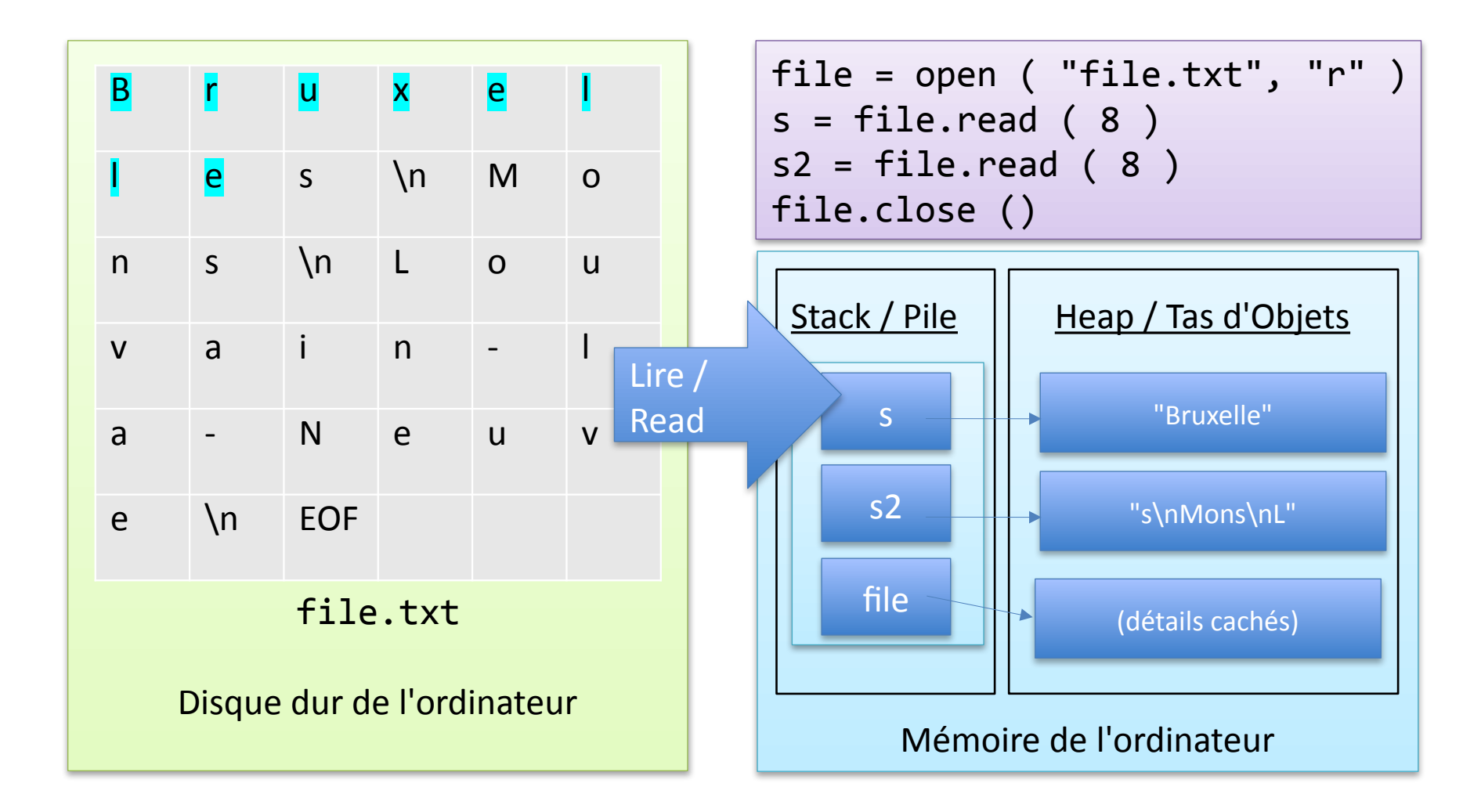

file = open ( "file.txt", "r" ) s = file.read () file.close ()

```
file = open ( "file.txt", "r" )
l = file.readlines()file.close ()
```

```
file = open ( "file.txt", "r" )
s = file.read ( 8 )file.close ()
```

```
file = open ( "file.txt", "r" )
for line in file:
  print ( line )
file.close ()
```
Aucune distinction entre les lignes | Distinguer les lignes

file = open ( "file.txt", "r" )  $s = file.read()$ file.close ()

file = open ( "file.txt", "r" )  $s = file.read ( 8 )$ file.close ()

file = open ( "file.txt", "r" )  $l = file.readlines()$ file.close ()

```
file = open ( "file.txt", "r" )
for line in file:
 print ( line )
file.close ()
```
Lire tout le fichier en mémoire

file = open ( "file.txt", "r" ) s = file.read () file.close ()

file = open ( "file.txt", "r" )  $l = file.readlines()$ file.close ()

file = open ( "file.txt", "r" ) s = file.read ( 8 ) file.close ()

file = open ( "file.txt", "r" ) **for** line **in** file: print ( line ) file.close ()

Lire seulement une partie en mémoire

Fermer un fichier est nécessaire pour assurer que le fichier est modifié

Fermer le fichier explicitement

file = open ( "file.txt", "w" ) file.write ( s ) file.close ()

Mauvais exemple: pourquoi?

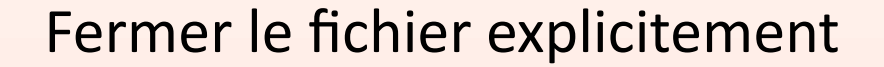

```
def has_louvain ( filename ):
  file = open ( filename, "r" )
  for line in file:
    if line == "Louvain\n":
      return True
  file.close ()
  return False
```
Corrigé

Fermer le fichier explicitement

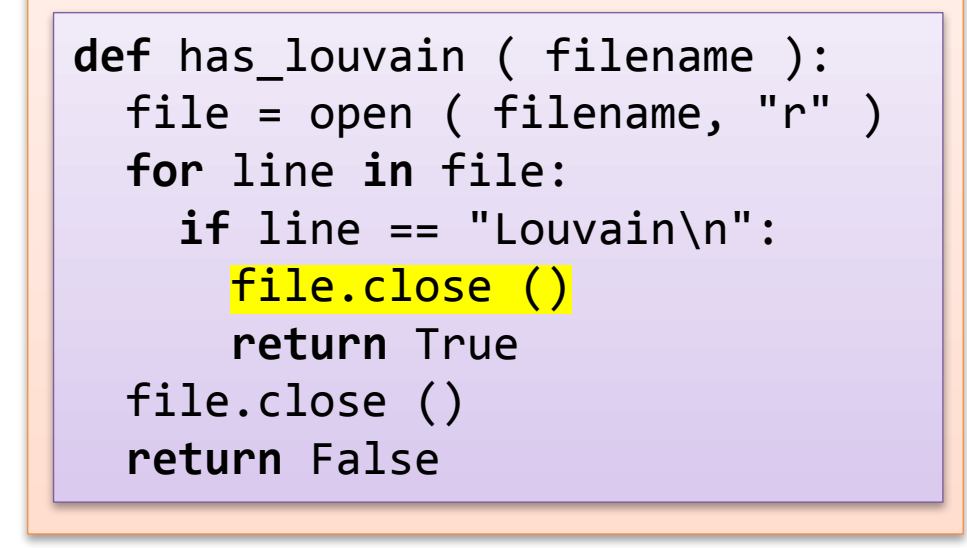

#### Fermer le fichier explicitement | Fermer le fichier implicitement

```
file = open ( "file.txt", "r" )
s = file.read()file.close ()
```
with open ( "file.txt", "r" ) as file: s = file.read ()

$$
\bigcirc
$$
 Like

Corrigé

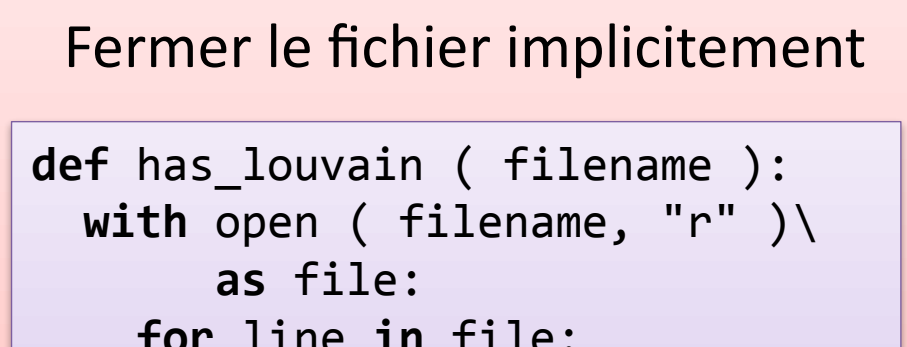

**for** line **in** file: **if** line == "Louvain\n": **return** True **return** False

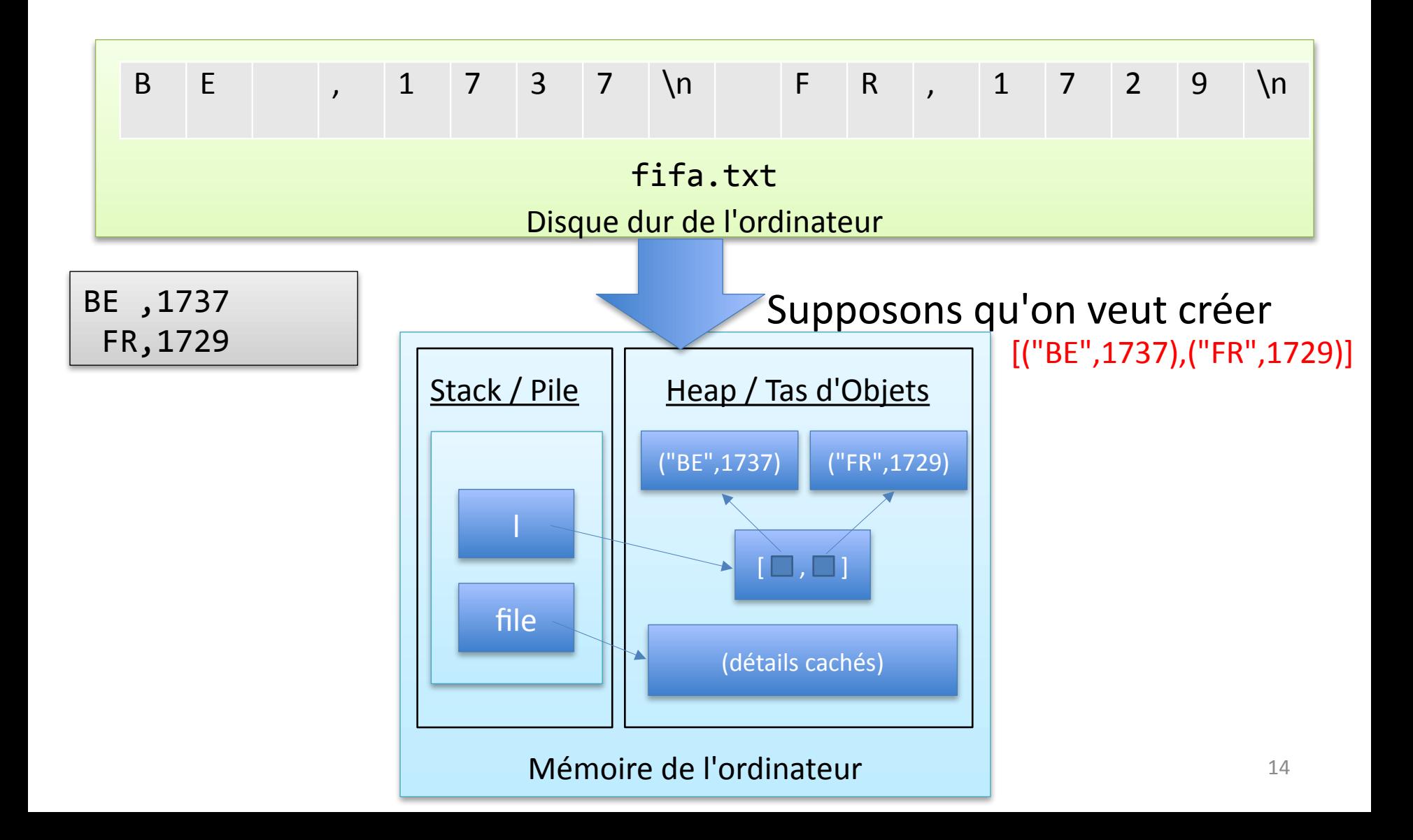

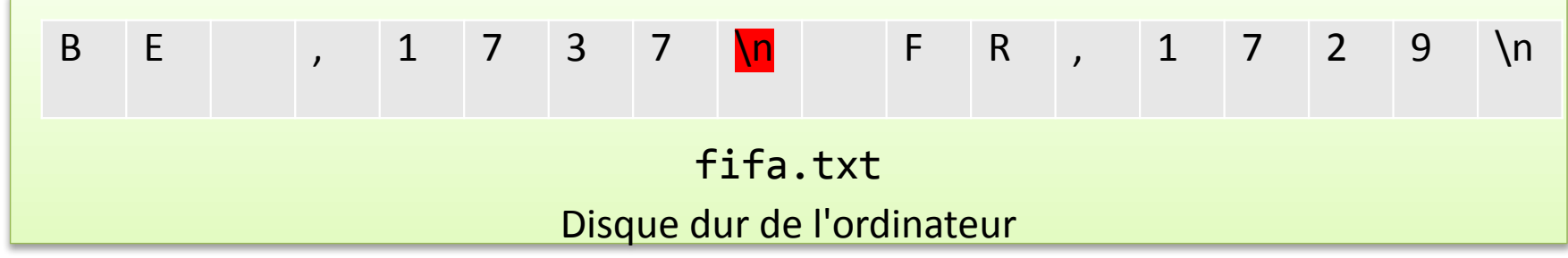

readlines ()

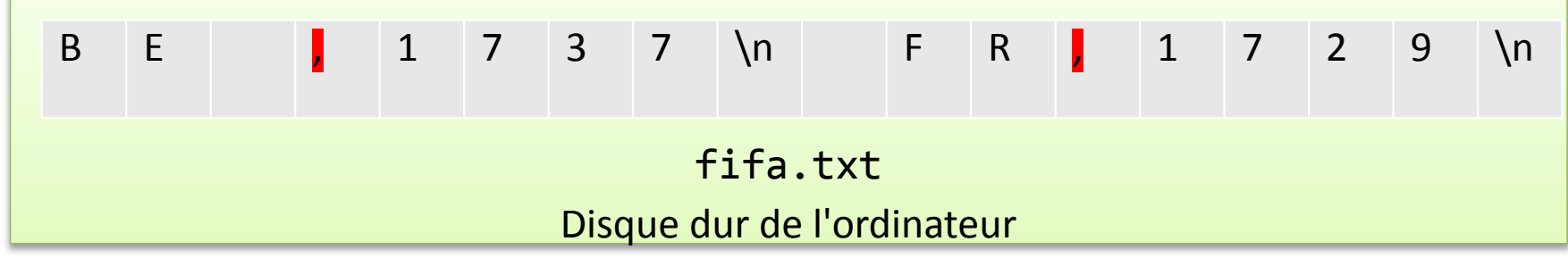

#### readlines ()

#### split(",")

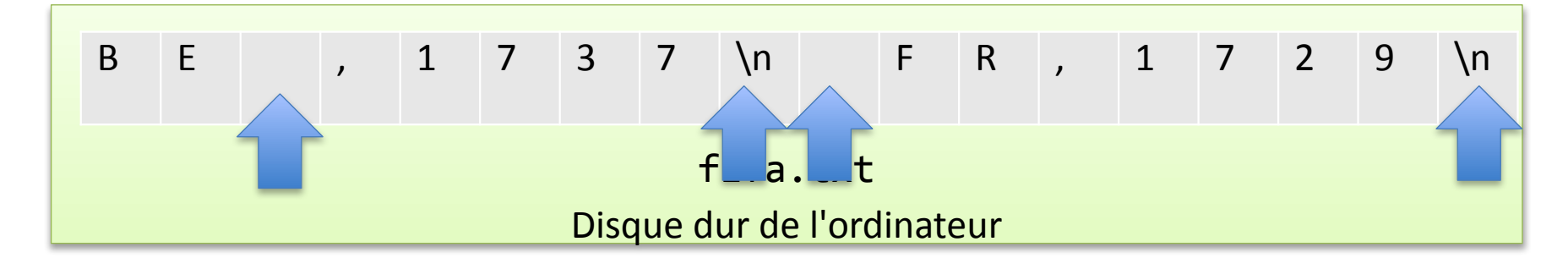

#### readlines ()

#### split(",") strip()

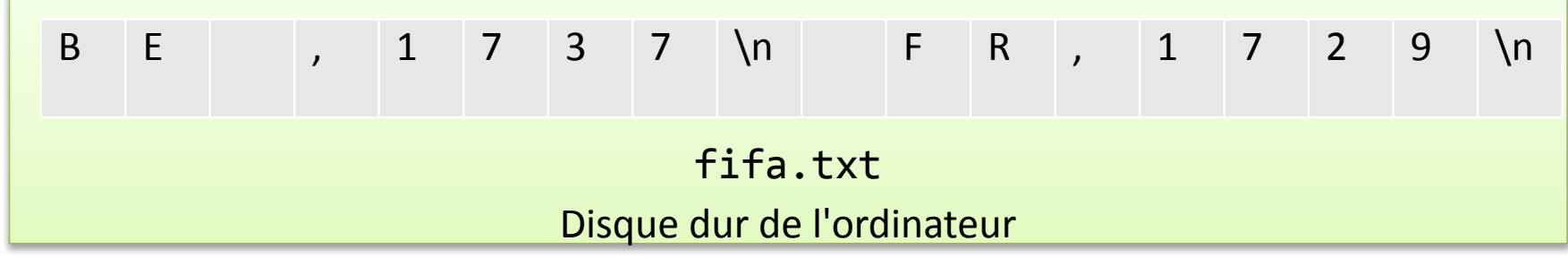

#### readlines ()

#### split(",") strip()

tuple() int()

```
1 = \lceil \rceilwith open ( "fifa.txt", "r" ) \
                                                  as file:
                                               for line in file.readlines ():
                                                 line = line.split('','')line = line . strip ()
                                                 l.append ((line[0],int(line[1])))
l = []
with open ( "fifa.txt", "r" ) \
     as file:
 for line in file.readlines ():
   line = line.strip ()
   line = line.split('','')l.append((line[0],int(line[1])))
                                             1 = []with open ( "fifa.txt", "r" ) \
                                                  as file:
                                               for line in file.readlines ():
                                                 line = line.split('','')line = line . strip ()
                                                 l.append ((line[0].strip(), \ \ |int(line[1].strip())))
1 = \lceil \rceilwith open ( "fifa.txt", "r" ) \
     as file:
  for line in file.readlines ():
    line = line.split('','')l.append ((line[0].strip(), \ \ |int(line[i] .strip())
```
readlines () split(",") strip() int() tuple()

#### Méthodes sur Chaînes de Caractères

#### https://docs.python.org/3/library/stdtypes.html

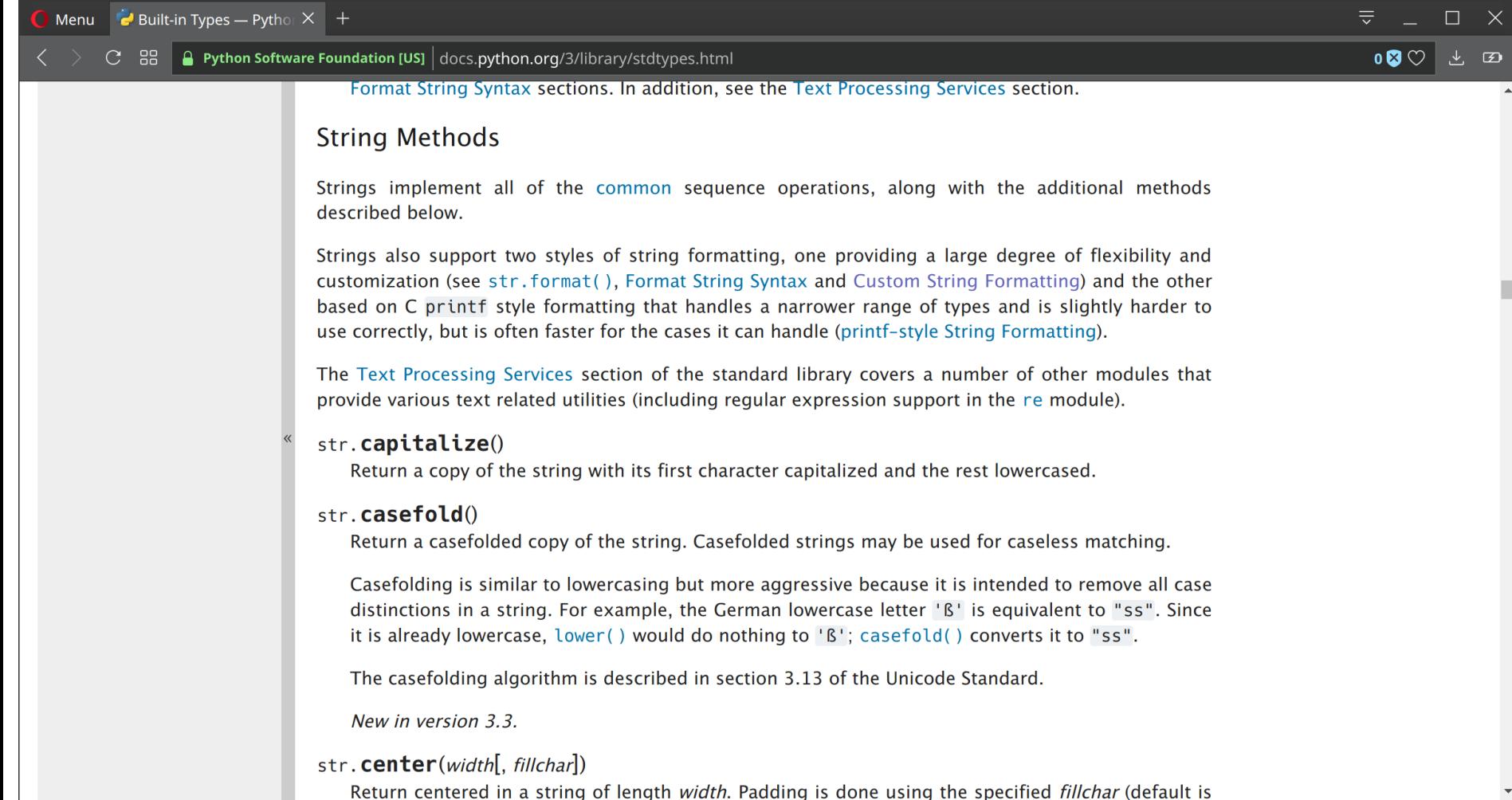

#### Erreurs

• Comment éviter que le programme s'arrête à cause d'un problème de lecture du fichier?

```
name = input ( "Provide a file name: " )
file = open ( name, "r" )
for line in file:
  print(line)
file.close ()
```

```
Provide a file name: nexistepas.txt
Traceback (most recent call last):
  File "test.py", line 2, in <module>
    file = open ( name, "r" )
FileNotFoundError: [Errno 2] No such 
file or directory: 'nexistepas.txt'
```
## Fichiers

Approche recommandée

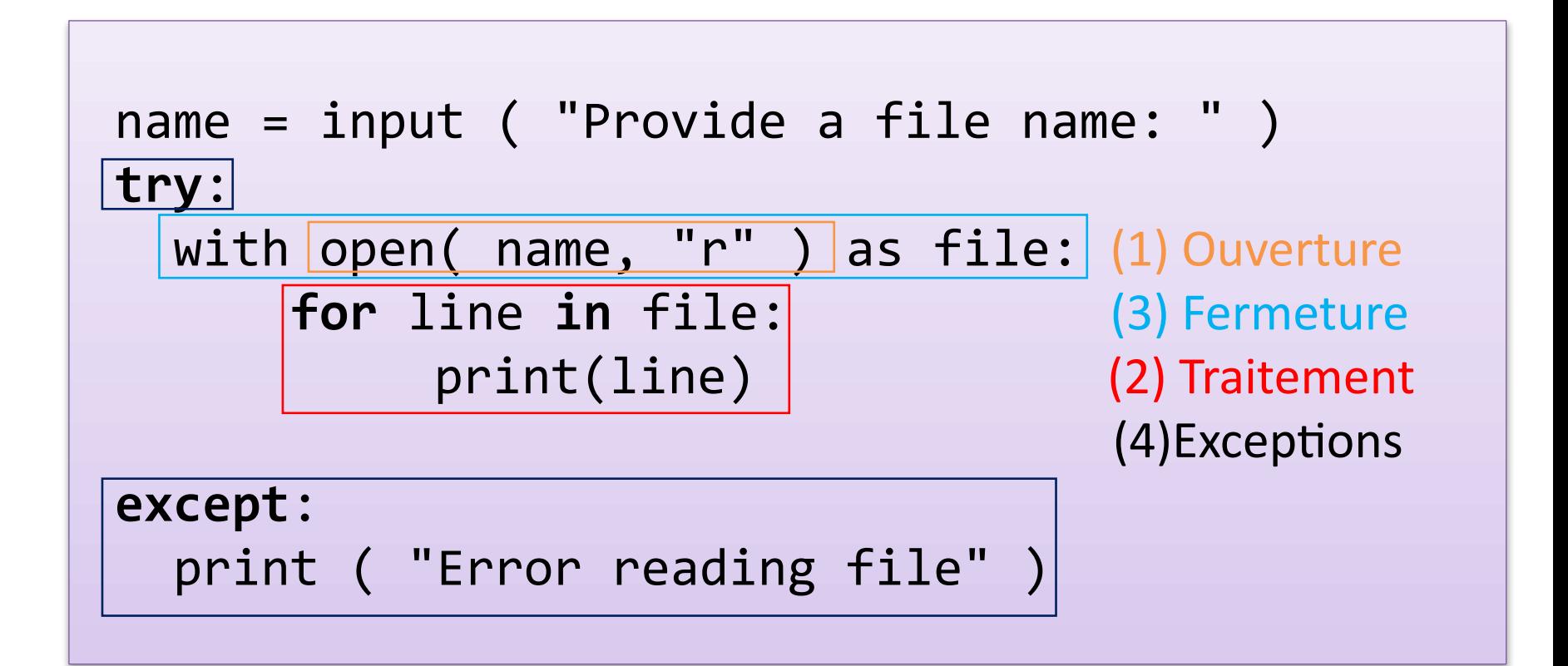

#### Exceptions

#### On peut utiliser **except** pour intercepter beaucoup d'erreurs différentes

```
num = input ( "Provide a number: " )
try:
 print ( 1 / int(num) )
except:
  print ( "Error doing calculation" )
```
## Gestion des Exceptions

- Python **lève** une **exception** s'il y a une erreur
- On peut **intercepter** plus exceptions différentes en utilisant un bloc try… except

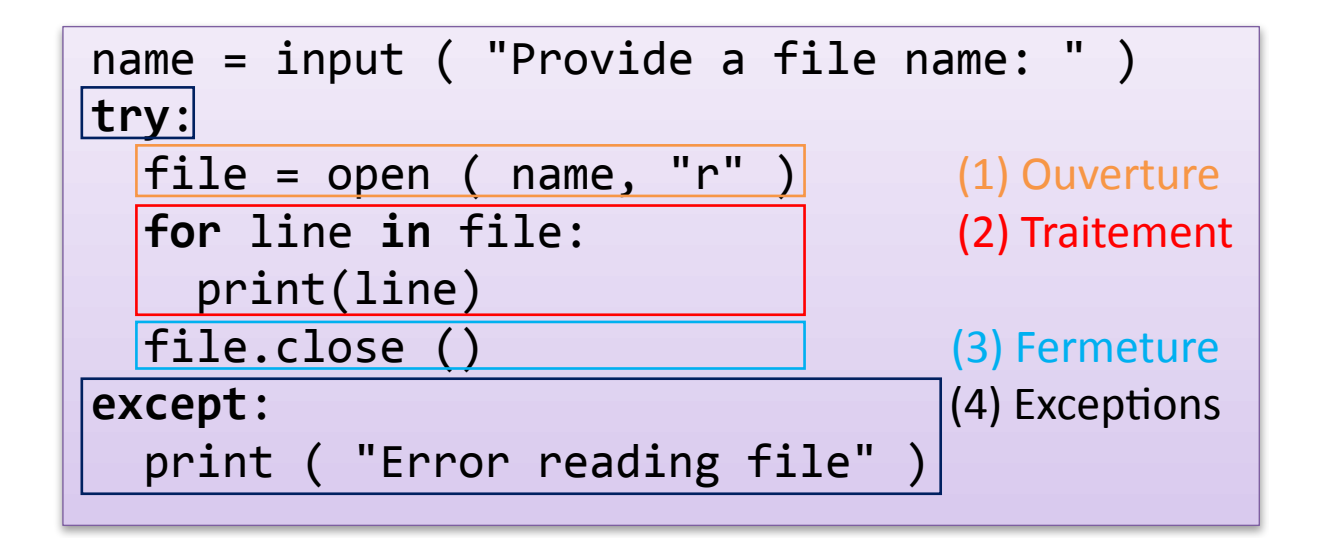

### Gestion des Exceptions

• Intercepter des erreurs spécifiques :

```
num = input ( "Provide a number: " )
try:
 print (1 / int(num))except ValueError:
  print ( "No integer provided" )
except ZeroDivisionError:
  print ( "Division by zero" )
```
#### Autres Exceptions

#### https://docs.python.org/3/library/exceptions.html

 $\Box$ 

 $0$   $\mathbb{S}$   $\heartsuit$ 

Menu  $\overline{G}$  Built-in Exceptions  $- P \times +$ 

 $\degree$   $\degree$   $\degree$  Python Software Foundation [US]  $\degree$  docs.python.org/3/library/exceptions.html

#### Table of Contents

**Built-in Exceptions** - Base classes

- Concrete exceptions
	- **OS** exceptions
- Warnings
- Exception hierarchy

Previous topic **Built-in Types** 

Next topic **Text Processing Services** 

This Page

Report a Bug **Show Source** 

#### **Built-in Exceptions**

In Python, all exceptions must be instances of a class that derives from BaseException. In a try statement with an except clause that mentions a particular class, that clause also handles any exception classes derived from that class (but not exception classes from which it is derived). Two exception classes that are not related via subclassing are never equivalent, even if they have the same name.

The built-in exceptions listed below can be generated by the interpreter or built-in functions. Except where mentioned, they have an "associated value" indicating the detailed cause of the error. This may be a string or a tuple of several items of information (e.g., an error code and a string explaining the code). The associated value is usually passed as arguments to the exception class's constructor.

User code can raise built-in exceptions. This can be used to test an exception handler or to report an error condition "just like" the situation in which the interpreter raises the same exception; but beware that there is nothing to prevent user code from raising an inappropriate error.

The built-in exception classes can be subclassed to define new exceptions; programmers are encouraged to derive new exceptions from the Exception class or one of its subclasses, and not from BaseException. More information on defining exceptions is available in the Python Tutorial under User-defined Exceptions.

When raising (or re-raising) an exception in an except or finally clause \_\_context\_\_ is automatically set to the last exception caught; if the new exception is not handled the traceback that is eventually displayed will include the originating exception(s) and the final exception.

When raising a new exception (rather than using a bare raise to re-raise the exception currently being handled), the implicit exception context can be supplemented with an explicit cause by using

## Autres Exceptions

#### • *exception* **ValueError**

Raised when an operation or function receives an argument that has the right type but an inappropriate value, and the situation is not described by a more precise exception such as [IndexError.](https://docs.python.org/3/library/exceptions.html#IndexError)

#### • *exception* **IndexError**

Raised when a sequence subscript is out of range. (Slice indices are silently truncated to fall in the allowed range; if an index is not an integer, [TypeError](https://docs.python.org/3/library/exceptions.html#TypeError) is raised.)

#### • *exception* **OSError**([*arg*])

This exception is raised when a system function returns a system-related error, including I/O failures such as "file not found" or "disk full" (not for illegal argument types or other incidental errors).

## Gestion des Exceptions

Combiner des exceptions spécifiques avec un except défaut

```
num = input ( "Provide a number: " )
try:
  print (1 / int(num))except ValueError:
  print ( "No integer provided" )
except:
  print ( "Another error occurred" )
```
Provide a number: age No integer provided

## Gestion des Exceptions

Combiner des exceptions spécifiques avec un except défaut

```
num = input ( "Provide a number: " )
try:
  print (1 / int(num))except:
  print ( "Another error occurred" )
except ValueError:
  print ( "No integer provided" )
```
SyntaxError: default 'except:' must be last

## Exploiter les Exceptions

```
def is number ( text, n ):
  try:
    value = int(text)
    return value >= 1 and value <= n
  except ValueError:
    return False
```
retourne True si *text* représente un nombre entier *i* tel que *1 <= i <= n*

# Éviter les exceptions?

def is number ( text, n ): **if** text.isdigit (): value = int(text) **return** value >= 1 **and** value <= n **else**: **return** False

#### Programmation défensive

Pas nécessaire en Python, les exceptions sont plus performantes que dans d'autres langages

B r u x e l l e s \n

names.txt

```
def numbers(filename):
  try:
    with open ( filename, "r" ) as file:
      numbers = []for line in file:
        numbers.append ( int(line) )
      return numbers
  except ValueError:
    return []
try:
 v = numbers ( "names.txt" )
  print ( "Read numbers: ", v )
except:
  print ( "Error" )
```
B r u x e l l e s \n

names.txt

```
def numbers(filename):
  try:
    with open ( filename, "r" ) as file:
      numbers = []for line in file:
        numbers.append ( int(line) )
      return numbers
  except ValueError:
    return []
try:
 v = numbers ( "names.txt" )
  print ( "Read numbers: ", v )
except:
  print ( "Error" )
```
B r u x e l l e s \n

names.txt

```
def numbers(filename):
  try:
    with open ( filename, "r" ) as file:
      numbers = []for line in file:
        numbers.append ( int(line) )
      return numbers
  except ValueError:
    return []
try:
 v = numbers ( "names.txt" )
  print ( "Read numbers: ", v )
except:
  print ( "Error" )
```
B r u x e l l e s \n

names.txt

```
def numbers(filename):
  try:
    with open ( filename, "r" ) as file:
      numbers = []for line in file:
        numbers.append ( int(line) )
      return numbers
  except ValueError:
    return []
try:
 v = numbers ( "names.txt" )
  print ( "Read numbers: ", v )
except:
  print ( "Error" )
```
B r u x e l l e s \n

names.txt

```
def numbers(filename):
  try:
    with open ( filename, "r" ) as file:
      numbers = []for line in file:
        numbers.append ( int(line) )
      return numbers
  except ValueError:
    return []
try:
 v = numbers ( "names.txt" )
  print ( "Read numbers: ", v )
except:
  print ( "Error" )
```
B r u x e l l e s \n

names.txt

```
def numbers(filename):
  try:
    with open ( filename, "r" ) as file:
      numbers = []for line in file:
        numbers.append ( int(line) )
      return numbers
  except ValueError:
    return []
try:
 v = numbers ( "names.txt" )
  print ( "Read numbers: ", v )
except:
  print ( "Error" )
```
B r u x e l l e s \n

names.txt

```
def numbers(filename):
  try:
    with open ( filename, "r" ) as file:
      numbers = []for line in file:
        numbers.append ( int(line) )
      return numbers
  except ValueError:
    return []
try:
 v = numbers ( "names.txt" )
  print ( "Read numbers: ", v )
except:
  print ( "Error" )
```
B r u x e l l e s \n

names.txt

```
def numbers(filename):
  try:
    with open ( filename, "r" ) as file:
      numbers = []for line in file:
        numbers.append ( int(line) )
      return numbers
  except ValueError:
    return []
try:
 v = numbers ( "names.txt" )
  print ( "Read numbers: ", v )
except:
  print ( "Error" )
```
names.txt n'existe pas

```
def numbers(filename):
  try:
    with open ( filename, "r" ) as file:
      numbers = []for line in file:
        numbers.append ( int(line) )
      return numbers
  except ValueError:
    return []
try:
 v = numbers ( "names.txt" )
  print ( "Read numbers: ", v )
except:
  print ( "Error" )
```
names.txt n'existe pas

Disque dur de l'ordinateur

```
def numbers(filename):
  try:
    with open ( filename, "r" ) as file:
      numbers = []for line in file:
        numbers.append ( int(line) )
      return numbers
  except ValueError:
    return []
try:
 v = numbers ( "names.txt" )
  print ( "Read numbers: ", v )
except:
  print ( "Error" )
```
41

names.txt n'existe pas

```
def numbers(filename):
  try:
    with open ( filename, "r" ) as file:
      numbers = []for line in file:
        numbers.append ( int(line) )
      return numbers
  except ValueError:
    return []
try:
 v = numbers ( "names.txt" )
  print ( "Read numbers: ", v )
except:
  print ( "Error" )
```